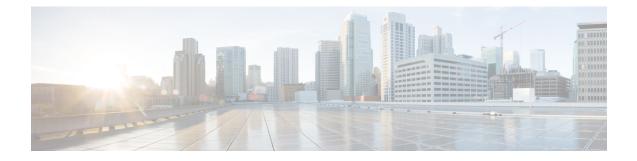

# P2P Advertisement Server Group Configuration Mode Commands

The P2P Advertisement Server Group Configuration Mode is used to configure the P2P ad-server group and the application(s) to which advertisements need to be matched. The type of advertisement flow will be configured per application.

#### **Command Modes**

Exec > ACS Configuration > P2P Advertisement Server Group Configuration

active-charging service service\_name > p2p-ads-group ads\_group\_name

Entering the above command sequence results in the following prompt:

[local] host name(config-acs-p2p-ads) #

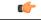

Important

The commands or keywords/variables that are available are dependent on platform type, product version, and installed license(s).

- ad-source, page 2
- end, page 4
- exit, page 5
- map-to-application, page 6

1

#### ad-source

This command allows to configure the P2P advertisement source that can be a HTTP host or SSL server.

| Product            | ADC                                                                                                    |
|--------------------|----------------------------------------------------------------------------------------------------|
| Privilege          | Security Administrator, Administrator                                                                                                    |
| Command Modes      | Exec > ACS Configuration > P2P Advertisement Server Group Configuration<br>active-charging service <i>service_name</i> > p2p-ads-group <i>ads_group_name</i><br>Entering the above command sequence results in the following prompt:                     |
|                    | [local] <i>host_name</i> (config-acs-p2p-ads)#                                                                                                    |
| Syntax Description | [ no ] ad-source operator http_host_name/ssl_server_name                                                                                                    |
|                    | no                                                                                                    |
|                    | If previously configured, disables the configured ad-source.                                                                                                    |
|                    | operator                                                                                                    |
|                    | Specifies how to match.                                                                                                    |
|                    | operator must be one of the following:                                                                                                    |
|                    | • =: Equals                                                                                                    |
|                    | • contains: Contains                                                                                                    |
|                    | • ends-with: Ends with                                                                                                    |
|                    | • starts-with: Starts with                                                                                                    |
|                    | http_host_name/ssl_server_name                                                                                                    |
|                    | Specifies the name of the HTTP host or SSL server to match and must be an alphanumeric string of 1 through 127 characters. SSL supports the Server Name indication (SNI) field.                                                                          |
| Usage Guidelines   | This command allows to configure the P2P advertisement source that can be a HTTP host or SSL server when the user runs an active application session. The ad-source can be server name indication for HTTPS flows and host name for HTTP-based ad flows. |

fimportant

The maximum number of ad-source lines that can be configured is 32.

Examples

I

The following command matches the ad-source string ending with *admob.com*: **ad-source ends-with admob.com** 

٦

### end

|                    | Exits the current configuration mode and returns to the Exec mode. |
|--------------------|--------------------------------------------------------------------|
| Product            | All                                                                |
| Privilege          | Security Administrator, Administrator                              |
| Syntax Description | end                                                                |
| Usage Guidelines   | Use this command to return to the Exec mode.                       |

## exit

I

|                    | Exits the current mode and returns to the parent configuration mode. |
|--------------------|----------------------------------------------------------------------|
| Product            | All                                                                  |
| Privilege          | Security Administrator, Administrator                                |
| Syntax Description | exit                                                                 |
| Usage Guidelines   | Use this command to return to the parent configuration mode.         |

1

# map-to-application

This command allows to configure the P2P advertisement application that will map the advertisement group to the corresponding application/protocol.

| Product            | ADC                                                                                                    |
|--------------------|----------------------------------------------------------------------------------------------------|
| Privilege          | Security Administrator, Administrator                                                                                                    |
| Command Modes      | Exec > ACS Configuration > P2P Advertisement Server Group Configuration                                                                                               |
|                    | active-charging service service_name > p2p-ads-group ads_group_name<br>Entering the above command sequence results in the following prompt:                           |
|                    | <pre>[local]host_name(config-acs-p2p-ads)#</pre>                                                                                                    |
| Syntax Description | [ no ] map-to-application { p2p_list } +                                                                                                    |
|                    | no                                                                                                    |
|                    | If previously configured, disables the application/protocol mapping.                                                                                                  |
|                    | p2p_list                                                                                                    |
|                    | Specifies the list of protocols/applications supported in the P2P plugin.                                                                                             |
|                    | +                                                                                                    |
|                    | More than one protocol/application supported in the P2P plugin can be entered within a single command.                                                                |
| Usage Guidelines   | This command allows to configure the P2P advertisement application that will map the advertisement group to the application protocol.                                 |
|                    | The maximum number of map-to-application rule lines that can be configured is equal to the number of the applications present in $p2p\_list$ supported by P2P plugin. |
| Examples           | The following command maps the ads-group to the <i>slacker-radio</i> application: <b>map-to-application slacker-radio</b>                                             |